# **Como fazer saque na F12 Bet: Passo a passo ~ site apostas jogos**

**Autor: symphonyinn.com Palavras-chave: Como fazer saque na F12 Bet: Passo a passo**

## **Como fazer saque na F12 Bet: Passo a passo**

A F12 Bet é uma plataforma de **apostas esportivas** que permite aos seus usuários realizar transações financeiras seguras e rápidas. Neste artigo, você irá aprender como fazer saques na F12 Bet por meio de **Pix e criptomoedas**.

#### **Passo 1: Entre no site e faça login**

Para começar, acesse o site [esporte bet online pré aposta](/app/esporte-bet-online-pr�-aposta-2024-07-23-id-24482.pdf) e realize o seu login usando suas credenciais.

#### **Passo 2: Acesse sua Como fazer saque na F12 Bet: Passo a passo conta e solicite o saque**

Após o login, clique em Como fazer saque na F12 Bet: Passo a passo "Minha conta" no canto superior direito da tela e escolha a opção "Solicitar saque" para continuar.

#### **Passo 3: Selecione o método de pagamento**

Em seguida, escolha o método de pagamento desejado entre Pix ou criptomoedas, e informe o valor que deseja sacar.

#### **Passo 4: Solicite o saque por Pix**

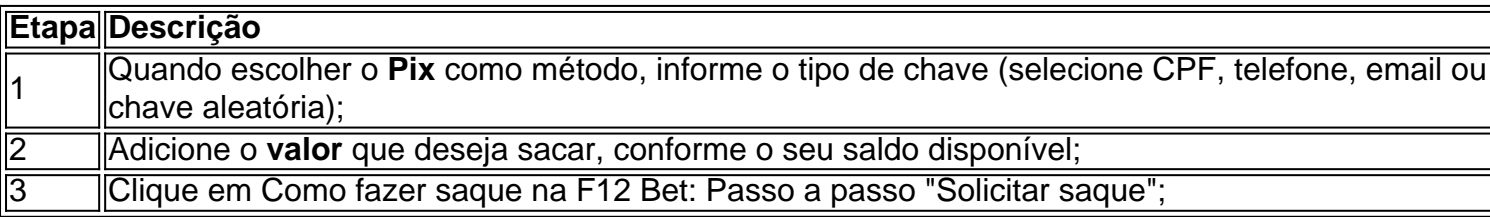

#### **Passo 5: Solicite o saque por criptomoedas**

Caso deseje sacar por criptomoedas, infome o **valor** que deseja solicitar e clique em Como fazer saque na F12 Bet: Passo a passo "Solicitar saque" para prosseguir.

#### **Conclusão: Faça seu saque na F12.bet com confiança**

Agora que você sabe como fazer saques no F12 Bet por meio de Pix e criptomoedas, aproveite e retire suas ganhanças de forma segura e rápida.

#### **Perguntas frequentes:**

- **Qual o saque mínimo e máximo na F12 Bet?O saque mínimo pela F12 Bet é de R\$ 10,00 via Pix.** Para criptomoedas, o valor mínimo é de R\$ 250,00 e máximo de R\$ 10.000,00.
- **Quanto tempo demora um saque na F12 Bet por Pix?**O **saque por Pix demora até 4 horas**, ou seja, 240 minutos, até que a operação seja concluída.
- **Como fazer saque no F12 Bet com Pix?**Certifique de ter o mínimo exigido para o saque, insira os dados corretamente, como os dados de conta relacionados à mesma e siga as etapas mencionadas neste guia.

## **Partilha de casos**

**Um novo aplicativo tem sido o destaque dos charts no App Store da Apple há algumas semanas: Delta. Sua página 2 do App Store é ilustrada com capturas de tela de controles de tela semelhantes a Nintendo, cercando capturas de tela 2 de jogos do Game Boy, SNES e Mega Drive. As avaliações são elogiosas: "Eu tenho baixado toneladas de jogos que 2 jogava quando era criança, é tão nostálgico!" "Isso me economizou muito dinheiro." No entanto, nem a Sega nem a Nintendo 2 têm alguma coisa a ver com o aplicativo, e até recentemente, software desse tipo era banido do platforms Apple. Como 2 isso é possível?**

Delta é um emulador: ou seja, um pedaço de software que pode imitar com sucesso uma consola de 2 jogos e executar códigos projetados para essa consola de jogos (ou seja, jogos). Delta pode rodar ROMs (cópias digitais, basicamente) 2 de jogos para as diferentes iterações do Game Boy, o Nintendo DS, o NES, SNES e o Sega Mega Drive. 2 Isso não é ilegal. No entanto, baixar essas cópias dos jogos **Como fazer saque na F12 Bet: Passo a passo** si é ilegal. Essa é uma analogia imperfeita, 2 mas imagine o Delta como um Kindle: ele simula um livro e você pode ler livros nele, mas apenas se 2 tiver os PDFs.

Como as 4,4 milhões de pessoas que baixaram o Delta estão obtendo as ROMs necessárias para jogar algo 2 neles? Estão usando uma ferramenta especial para extrair uma cópia de um cartucho que possuem? Ou estão baixando cópias neles 2 de lugares que podem facilmente ser encontrados por meio de um thread do Reddit ou uma pesquisa no Google? Deixarei 2 você tirar suas próprias conclusões – o Delta não respondeu a uma solicitação de comentários sobre como os jogadores estão 2 usando o aplicativo.

Os emuladores sempre têm ocupado essa zona cinza legal. O software geralmente é produzido e mantido por times 2 de entusiastas, trabalhando juntos para desfigurar uma console e, **Como fazer saque na F12 Bet: Passo a passo** seguida, tornando os resultados disponíveis on-line gratuitamente. Geralmente, ninguém está 2 lucrando com a emulação – estamos falando de máquinas de arcade e consoles de jogos que têm décadas. A emulação, 2 você pode argumentar, é uma maneira de preservar a história dos jogos. As empresas que já possuíam essas máquinas, ou 2 os jogos jogados nelas, às vezes estão longos desaparecidos. Ninguém mais as possui. A emulação é geralmente vista como inofensiva 2 tanto por seus defensores quanto pela maioria das empresas de jogos atuais.

Mas há exceções. Quando se trata de emular consoles 2 ATUAIS, que ainda estão à venda, a emulação é mais arriscada porque habilita a pirataria. O Yuzu, um emulador do 2 Switch da

Nintendo, foi fechado recentemente pela Nintendo e seus operadores pagaram uma compensação de R\$2,4m. Todas essas máquinas de 2 jogos ilegais de 500 jogos que você vê anunciadas no Facebook não estão exatamente OK. E quando a Nintendo e 2 o FBI foram atrás do R4, que permitia a pirataria no Nintendo DS, isso levou a sentenças de prisão e 2 multas na casa dos milhões.

O que o Delta fez, por meio da App Store da Apple, é trazer a emulação 2 para o mainstream. Alguém que já usou o simulador de máquina arcade Mame sabe que a emulação costumava exigir muito 2 ferramentas especializadas, solução de problemas **Como fazer saque na F12 Bet: Passo a passo** fóruns e manuseio geral de tinkering tecnológico; não era algo **Como fazer saque na F12 Bet: Passo a passo** que as pessoas 2 interessadas **Como fazer saque na F12 Bet: Passo a passo** dar uma olhada rápida **Como fazer saque na F12 Bet: Passo a passo** Mario Kart estariam interessadas.

Mas o Delta torna tudo tão fácil que, certamente, algo 2 vai ser feito a respeito. A Nintendo, como você pode ter intuído do parágrafo anterior, é notoriamente processual quando se 2 trata de proteger **Como fazer saque na F12 Bet: Passo a passo** propriedade intelectual e ainda disponibiliza seus jogos mais antigos via seu próprio serviço Nintendo Switch Online, 2 por meio do qual você pode jogar uma seleção de classicos de Snes e Game Boy – ironicamente, por meio 2 da emulação. Certamente, ela não vai gostar da ideia de milhões de pessoas jogando seus jogos antigos gratuitamente **Como fazer saque na F12 Bet: Passo a passo** um 2 iPhone **Como fazer saque na F12 Bet: Passo a passo** vez disso.

Se você se perguntar por que a Apple decidiu se envolver neste cenário de pesadelo jurídico potencial, 2 após anos de banir emuladores de **Como fazer saque na F12 Bet: Passo a passo** App Store: é porque ela está lutando contra um monte de processos antitruste 2 e foi ordenada a permitir lojas de aplicativos de terceiros no iPhone. A Apple não quer que as pessoas façam 2 o download destas lojas de terceiros. Assim, **Como fazer saque na F12 Bet: Passo a passo** vez de correr o risco de as pessoas recorrerem a elas para 2 fazer o download de emuladores, a Apple decidiu permitir emuladores de jogos retro **Como fazer saque na F12 Bet: Passo a passo Como fazer saque na F12 Bet: Passo a passo** própria loja, enquanto coloca a 2 responsabilidade sobre os desenvolvedores do aplicativo para garantir que tudo o que está contido dentro esteja **Como fazer saque na F12 Bet: Passo a passo** conformidade com a 2 lei.

### **Expanda pontos de conhecimento**

**Um novo aplicativo tem sido o destaque dos charts no App Store da Apple há algumas semanas: Delta. Sua página 2 do App Store é ilustrada com capturas de tela de controles de tela semelhantes a Nintendo, cercando capturas de tela 2 de jogos do Game Boy, SNES e Mega Drive. As avaliações são elogiosas: "Eu tenho baixado toneladas de jogos que 2 jogava quando era criança, é tão nostálgico!" "Isso me economizou muito dinheiro." No entanto, nem a Sega nem a Nintendo 2 têm alguma coisa a ver com o aplicativo, e até recentemente, software desse tipo era banido do platforms Apple. Como 2 isso é possível?**

Delta é um emulador: ou seja, um pedaço de software que pode imitar com sucesso uma consola de 2 jogos e executar códigos projetados para essa consola de jogos (ou seja, jogos). Delta pode

rodar ROMs (cópias digitais, basicamente) 2 de jogos para as diferentes iterações do Game Boy, o Nintendo DS, o NES, SNES e o Sega Mega Drive. 2 Isso não é ilegal. No entanto, baixar essas cópias dos jogos **Como fazer saque na F12 Bet: Passo a passo** si é ilegal. Essa é uma analogia imperfeita, 2 mas imagine o Delta como um Kindle: ele simula um livro e você pode ler livros nele, mas apenas se 2 tiver os PDFs.

Como as 4,4 milhões de pessoas que baixaram o Delta estão obtendo as ROMs necessárias para jogar algo 2 neles? Estão usando uma ferramenta especial para extrair uma cópia de um cartucho que possuem? Ou estão baixando cópias neles 2 de lugares que podem facilmente ser encontrados por meio de um thread do Reddit ou uma pesquisa no Google? Deixarei 2 você tirar suas próprias conclusões – o Delta não respondeu a uma solicitação de comentários sobre como os jogadores estão 2 usando o aplicativo.

Os emuladores sempre têm ocupado essa zona cinza legal. O software geralmente é produzido e mantido por times 2 de entusiastas, trabalhando juntos para desfigurar uma console e, **Como fazer saque na F12 Bet: Passo a passo** seguida, tornando os resultados disponíveis on-line gratuitamente. Geralmente, ninguém está 2 lucrando com a emulação – estamos falando de máquinas de arcade e consoles de jogos que têm décadas. A emulação, 2 você pode argumentar, é uma maneira de preservar a história dos jogos. As empresas que já possuíam essas máquinas, ou 2 os jogos jogados nelas, às vezes estão longos desaparecidos. Ninguém mais as possui. A emulação é geralmente vista como inofensiva 2 tanto por seus defensores quanto pela maioria das empresas de jogos atuais.

Mas há exceções. Quando se trata de emular consoles 2 ATUAIS, que ainda estão à venda, a emulação é mais arriscada porque habilita a pirataria. O Yuzu, um emulador do 2 Switch da Nintendo, foi fechado recentemente pela Nintendo e seus operadores pagaram uma compensação de R\$2,4m. Todas essas máquinas de 2 jogos ilegais de 500 jogos que você vê anunciadas no Facebook não estão exatamente OK. E quando a Nintendo e 2 o FBI foram atrás do R4, que permitia a pirataria no Nintendo DS, isso levou a sentenças de prisão e 2 multas na casa dos milhões.

O que o Delta fez, por meio da App Store da Apple, é trazer a emulação 2 para o mainstream. Alguém que já usou o simulador de máquina arcade Mame sabe que a emulação costumava exigir muito 2 ferramentas especializadas, solução de problemas **Como fazer saque na F12 Bet: Passo a passo** fóruns e manuseio geral de tinkering tecnológico; não era algo **Como fazer saque na F12 Bet: Passo a passo** que as pessoas 2 interessadas **Como fazer saque na F12 Bet: Passo a passo** dar uma olhada rápida **Como fazer saque na F12 Bet: Passo a passo** Mario Kart estariam interessadas.

Mas o Delta torna tudo tão fácil que, certamente, algo 2 vai ser feito a respeito. A Nintendo, como você pode ter intuído do parágrafo anterior, é notoriamente processual quando se 2 trata de proteger **Como fazer saque na F12 Bet: Passo a passo** propriedade intelectual e ainda disponibiliza seus jogos mais antigos via seu próprio serviço Nintendo Switch Online, 2 por meio do qual você pode jogar uma seleção de classicos de Snes e Game Boy – ironicamente, por meio 2 da emulação. Certamente, ela não vai gostar da ideia de milhões de pessoas jogando seus jogos antigos gratuitamente **Como fazer saque na F12 Bet: Passo a passo** um 2 iPhone **Como fazer saque na F12 Bet: Passo a passo** vez disso.

Se você se perguntar por que a Apple decidiu se envolver neste cenário de pesadelo jurídico potencial, 2 após anos de banir emuladores de **Como fazer saque na F12 Bet: Passo a passo** App Store: é porque ela está lutando contra um monte de processos antitruste 2 e foi ordenada a permitir lojas de aplicativos de terceiros no iPhone. A Apple não quer que as pessoas façam 2 o download destas lojas de terceiros. Assim, **Como fazer saque na F12 Bet: Passo a passo** vez de correr o risco de as pessoas recorrerem a elas para 2 fazer o download de emuladores, a Apple decidiu permitir emuladores de jogos retro **Como fazer saque na F12 Bet: Passo a passo Como fazer saque na F12 Bet: Passo a passo** própria loja, enquanto coloca a 2 responsabilidade sobre os desenvolvedores do aplicativo para garantir que tudo o que está contido dentro esteja **Como fazer saque na F12 Bet: Passo a passo** conformidade com a 2 lei.

## **comentário do comentarista**

Este artigo ensina passo a passo como sacar dinheiro da plataforma de apostas esportivas F12 Bet, usando os métodos de Pix e criptomoedas. A vantagem de usar esses métodos é a segurança e rapidez das transações financeiras.

Para começar, é necessário acessar o site da F12 Bet e fazer login com suas credenciais. Em seguida, acesse "Minha conta" no canto superior direito da tela e escolha a opção "Solicitar saque". Em seguida, escolha o método de pagamento desejado (Pix ou criptomoedas) e informe o valor que deseja sacar.

Para solicitar o saque por Pix, informe o tipo de chave, adicione o valor desejado e clique em Como fazer saque na F12 Bet: Passo a passo "Solicitar saque". Caso queira sacar por criptomoedas, informe o valor desejado e clique em Como fazer saque na F12 Bet: Passo a passo "Solicitar saque".

É importante ressaltar que o saque mínimo pela F12 Bet é de R\$ 10,00 via Pix e R\$ 250,00 via criptomoedas, sendo o máximo de R\$ 10.000,00 por criptomoedas. O saque por Pix demora até 4 horas até ser concluído.